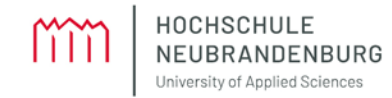

# Hochschule Neubrandenburg

Fachbereich Gesundheit, Pflege, Management

# **LEITFADEN FÜR DIE ANFERTIGUNG WISSENSCHAFTLICHER ARBEITEN**

Überarbeitet von: Anja Feldhorst

Bearbeitungsstand: November 2023

# **Inhalt**

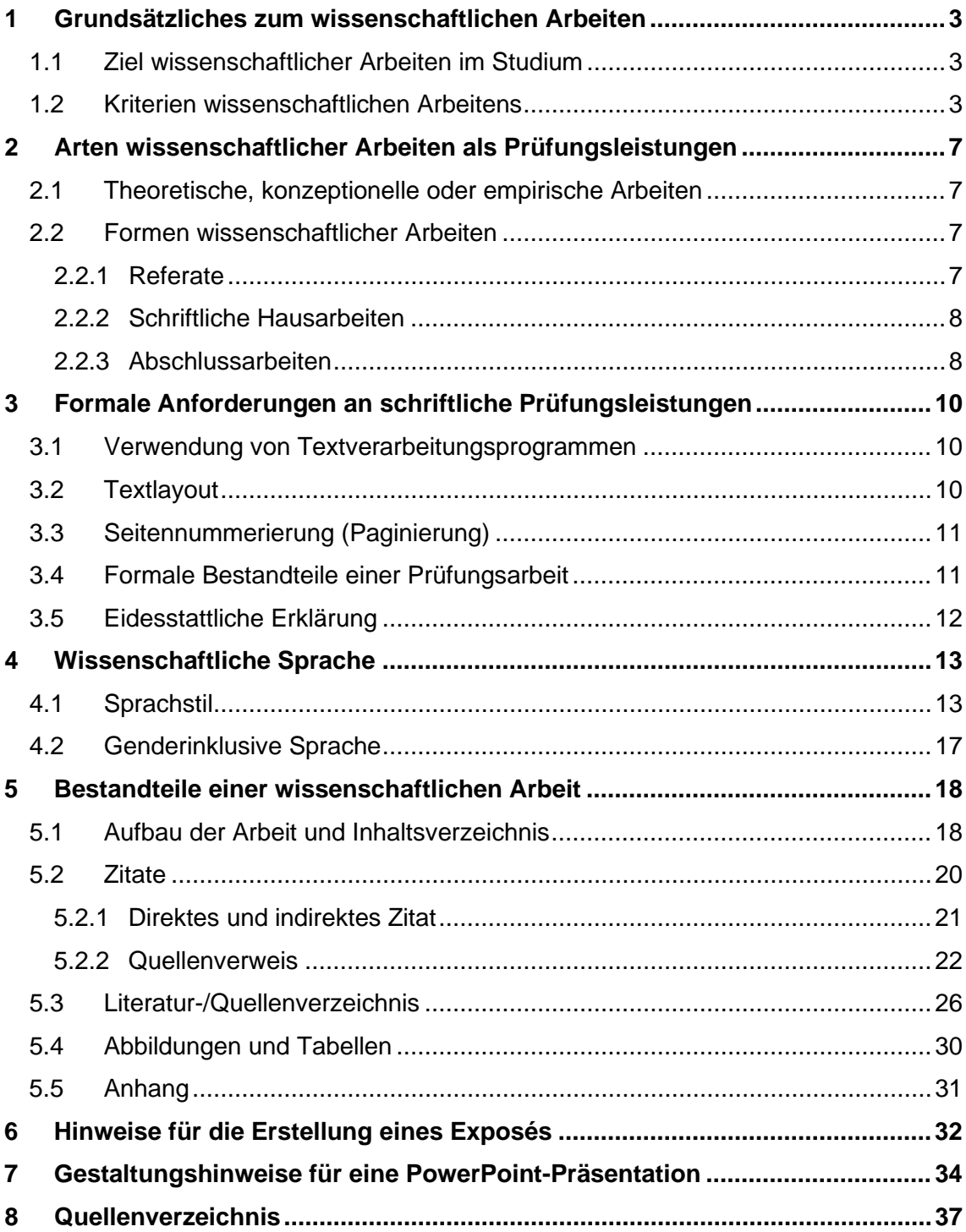

# <span id="page-2-0"></span>**1 Grundsätzliches zum wissenschaftlichen Arbeiten**

# <span id="page-2-1"></span>**1.1 Ziel wissenschaftlicher Arbeiten im Studium**

Im Laufe Ihres Studiums werden Sie verschiedenste wissenschaftliche Arbeiten verfassen – in Form von Hausarbeiten, Referaten, Präsentationen oder, zum Studienabschluss, als Bachelor- oder Masterarbeit.

Mit einer solchen wissenschaftlichen Arbeit weisen Sie nach, dass Sie eine für Ihr Studienfach relevante wissenschaftliche Fragestellung mithilfe von Literatur und/oder empirischen Methoden nach wissenschaftlichen Kriterien bearbeiten können. Wie gut Ihnen das gelingt, beeinflusst Ihren Studienerfolg und, ganz konkret, Ihre Noten.

Aber eine wissenschaftliche Arbeit kann mehr: Sie bietet Ihnen die Möglichkeit, Ihr Wissen zu einem Thema zu erweitern, bereits "gesicherte" wissenschaftliche Erkenntnisse kritisch zu hinterfragen, verschiedene Positionen innerhalb einer wissenschaftlichen Diskussion (Diskurs) zu verstehen, einzuschätzen und einen eigenen Standpunkt zu finden.

Der vorliegende Leitfaden soll Ihnen helfen, diese Aufgaben zu meistern – damit Ihre wissenschaftliche Arbeit inhaltlich und formal gelingt und die Freude am Thema und dem neugefundenen Wissen größer ist als Arbeitsaufwand und Stress.

# <span id="page-2-2"></span>**1.2 Kriterien wissenschaftlichen Arbeitens**

# **Definition**

"Wissenschaftliches Arbeiten zeigt sich in einer systematischen und methodisch kontrollierten Verbindung eigenständiger und kreativer Gedanken mit bereits vorliegenden wissenschaftlichen Befunden. Das Vorgehen ist gründlich, sorgfältig, begriffsklärend und in der Regel fach- bzw. disziplinbezogen" (Bohl 2018: 12)

In Anlehnung an Bohl (2018: 10ff.) sollte Ihre wissenschaftliche Arbeit folgenden Grundsätzen genügen:

- *Eigenständige Gedankenarbeit*: Sie zitieren nicht nur fremde Gedanken, sondern setzen sich mit diesen Gedanken intensiv und kritisch auseinander. Dazu gehört, dass Sie komplexe Sachverhalte verstehen und korrekt wiedergeben, Zusammenhänge herstellen, Begriffe und Definitionen analysieren, Argumentationen kritisieren und eine eigene Perspektive entwickeln und begründen.
- *Systematisches und methodisch kontrolliertes Vorgehen*: Sie folgen mit dem Aufbau und der Gliederung Ihrer Arbeit einer nachvollziehbaren Logik, die Sie benennen können. Sie können begründen, warum Sie ein bestimmtes Vorgehen und eine spezifische Untersuchungsmethode gewählt haben. Damit können anderen Wissenschaftler\*innen Ihre Aussagen und den Weg der Analyse zu den Aussagen (methodisches Vorgehen) vollziehen, die Belegbarkeit und die Beweiskraft überprüfen.
- *Allgemeingültigkeit*: Das Thema und die Ergebnisse Ihrer Arbeit sollten übertragbar sein und über die Geltung für Sie persönlich hinausgehen. Damit eine Arbeit allgemeingültig sein kann, sollte sie die Kriterien Objektivität (besser: Intersubjektivität), Validität und Reliabilität erfüllen. Intersubjektivität oder Objektivität bedeutet, dass andere Forschende zum dem gleichen Ergebnis kommen, wenn sie das Vorgehen der Arbeit reproduzieren; die Ergebnisse sind also so weit möglich unabhängig von der forschenden Person. Validität bedeutet, dass eine Methode tatsächlich das misst, was sie messen möchte: Wenn Sie z. B. die Rechenkompetenz von Schüler\*innen messen möchten und diesen dazu eine Mathe-Textaufgabe stellen, misst dieser Test nur dann die Rechenkompetenz, wenn Sie sichergestellt haben, dass alle Testpersonen die Textaufgabe lesen und verstehen können. Andernfalls misst der Test im besten Fall die (fehlenden) Lesekompetenzen. Reliabilität bezeichnet die Zuverlässigkeit einer Untersuchungsanordnung, das heißt, dass eine weitere Untersuchung unter gleichen Bedingungen zu identischen Ergebnissen kommt.
- *Fundierung der Aussagen*: Ihre Argumentation sollte so in die Tiefe gehen und so ausführlich sein, dass Ihre Leser\*innen nachvollziehen können, ob es sich bei einer Aussage um eine theoretische Idee von Ihnen handelt und ob Sie sich dabei auf wissenschaftliche Literatur beziehen, empirische Daten erhoben und analysiert haben oder ob Sie eine Hypothese aufgestellt habe, die Sie noch belegen oder widerlegen müssen. Bei Aussagen, die sich auf empirische Daten beziehen (z. B. Tabellen, Grafiken etc.), müssen Sie immer genau angeben, auf welche Bezugsgrößen

Sie sich beziehen, beispielsweise wovon welcher Anteil berechnet oder gemessen wurde.

- *Schreibstil*: Ihr Schreibstil orientiert sich an den Anforderungen für wissenschaftliche Sprache (siehe Abschnitt 4 dieses Leitfadens).
- *Begriffsklarheit*: Definieren Sie die wichtigsten Begriffe Ihrer Arbeit. Ordnen Sie die Begriffe in den theoretischen Kontext ein und grenzen Sie sie von ähnlichen, aber nicht identischen Begriffen ab. Damit positionieren Sie sich häufig bereits mit Ihrer Arbeit. Ein Beispiel: Sie können den Begriff "Gesundheit" definieren aus biomedizinischer Perspektive (Abwesenheit von Krankheit), aus funktionaler Perspektive (Leistungs- und Arbeitsfähigkeit; körperlich-seelisches Gleichgewicht; Anpassung von Körper und Psyche an sich verändernde Umweltbedingungen), aus werteorientierter Perspektive (Zustand des vollständigen körperlichen, geistigen und sozialen Wohlbefindens). (vgl. Franzkowiak und Hurrelmann 2022). Je nachdem welche Definition leitend für Ihre Arbeit ist, positionieren Sie Ihre Arbeit in einem spezifischen wissenschaftlichen Kontext.
- *Formale und technische Aspekte*: Hierzu zählen z.B. das Zitieren und Paraphrasieren (fremde Gedanken in eigenen Worten wiedergeben), ein korrektes Literatur- /Quellenverzeichnis, das systematisches Vorgehen und ein sorgfältiges Layout (z.B. mit korrekter Seitennummerierung, qualitativ guten Grafiken etc.).
- *Redlichkeit*: Jede Aussage, die nicht aus Ihren eigenen Überlegungen hervorgeht, muss so gekennzeichnet sein, dass der\*die Urheber\*in – die Quelle – für die Lesenden eindeutig erkennbar ist. Die Quellen sollen für die Lesenden jederzeit auffindbar sein, sodass sie die Originalquelle prüfen können. Die Quellenverweise umfassen deshalb immer den Namen des\*der Verfasser\*in, die genaue Bezeichnung des Beitrages, das Datum und den Ort des Erscheinens.

Während des Studiums gelten diese Empfehlungen insbesondere für die Anfertigung von Abschlussarbeiten, also Bachelor- und Master-Arbeiten, für Hausarbeiten und für schriftliche Ausarbeitungen zu Referaten, aber auch für Handouts (schriftliche Handreichungen) und Präsentationen (z. B. PowerPoint-Präsentationen) von Referaten, Arbeitsgruppenergebnissen etc. Das Beachten dieser Regeln ist eine grundlegende methodische Kompetenz wissenschaftlichen Arbeitens, die auch nach Abschluss des Studiums noch von Nutzen ist.

Die nachfolgenden Hinweise können und sollen eine vertiefende Beschäftigung mit den Grundsätzen und Techniken wissenschaftlichen Arbeitens in der einschlägigen Literatur nicht ersetzen.

# **Tipp**

Nutzen Sie die Möglichkeit zur Nachbesprechung aller von Ihnen angefertigten Ausarbeitungen, Präsentationen etc. mit der\*dem jeweilige\*n fachlichen Betreuer\*in. Besprechen Sie nicht nur Ihre inhaltliche Herangehensweise, erfragen Sie auch ganz konkret Hinweise zum wissenschaftlichen Arbeiten und profitieren Sie von diesen Anmerkungen.

# <span id="page-6-0"></span>**2 Arten wissenschaftlicher Arbeiten als Prüfungsleistungen**

# <span id="page-6-1"></span>**2.1 Theoretische, konzeptionelle oder empirische Arbeiten**

Sie können im Rahmen einer wissenschaftlichen Arbeit (unabhängig von der Form: Referat, Hausarbeit, Abschlussarbeit) ein Thema auf mehrere Arten untersuchen: als Literaturarbeit, konzeptionell, theoretisch oder empirisch. Welches Herangehen Sie wählen, hängt vom Thema, dem Forschungsstand und von Ihrem Erkenntnisinteresse ab.

- Die *Literaturarbeit* referiert den wissenschaftlichen Diskussionsstand (Konsens, Dissens, unterschiedliche Blickwinkel) zu einer spezifischen Frage und präzisiert Folgerungen bzw. Fragen für Praxis und Forschung.
- Die *konzeptionelle Arbeit* entwickelt wissenschaftlich fundiert eine Vorgehensweise zur Theorieentwicklung oder für die Praxis.
- Die *empirische Arbeit* beruht im Kern auf eigenen empirischen Forschungen.
- Die *theoretische Arbeit* arbeitet ein Phänomen theoretisch aus.

Neben der Art der Arbeit können Sie Formen wissenschaftlicher Arbeiten unterscheiden. Im Folgenden stellen wir Ihnen die drei wichtigsten vor.

# <span id="page-6-2"></span>**2.2 Formen wissenschaftlicher Arbeiten**

# <span id="page-6-3"></span>**2.2.1 Referate**

Referate umfassen (laut [Rahmenprüfungsordnung](https://www.hs-nb.de/fachbereich-gesundheit-pflege-management/studium/rund-ums-studium/fachpruefungs-und-fachstudienordnungen-rahmenpruefungsordnung/) der Hochschule Neubrandenburg) eine Präsentation und eine schriftliche Ausarbeitung. Damit ist gemeint:

- ein Vortrag in freier Rede mit anschließender Diskussion von insgesamt ca. 30 Minuten Dauer (nach Absprache mit der\*dem jeweiligen Dozierenden),
- die Visualisierung zentraler Aussagen oder Daten (siehe dazu auch Abschnitt 6 Gestaltungshinweise für eine PowerPoint-Präsentation),
- ggf. ein Handout (schriftliche Handreichung) für alle Mitstudierenden und die betreuende Person, das Thema, Referierende\*r, wichtige Aussagen und benutzte Literatur zusammenfasst,
- die schriftliche Ausarbeitung in Textform nach den Kriterien wissenschaftlichen Arbeitens von etwa 10 Seiten Textumfang, zzgl. Verzeichnisse (insb. Literatur- /Quellenverzeichnis) und Anhang (Handout, Folien) etc.

Je nach Thema ist ein Referat in etwa 4 Wochen zu bearbeiten. Sie sollten hier mit ungefähr 60 Stunden Arbeitszeit rechnen.

Die schriftliche Ausarbeitung Ihres Referats müssen Sie fristgerecht als Datei im entsprechenden Prüfungsraum in der [Moodle-Prüfungsinstanz](https://lms-ep.hs-nb.de/login/index.php) einstellen; Handout und Folien gehören in den Anhang der Datei.

# <span id="page-7-0"></span>**2.2.2 Schriftliche Hausarbeiten**

Die schriftliche Hausarbeit ist ein wichtiger Bestandteil des Studiums. In der Hausarbeit entwickeln und erörtern Sie systematisch eine wissenschaftliche Fragestellung in schriftlicher Form. Den Umfang der Hausarbeit können Sie den Studienplänen der Studiengänge des Fachbereiches Gesundheit, Pflege, Management entnehmen.

Rechnen Sie mit einem ähnlichen Zeitaufwand wie bei der Erstellung eines Referats, also etwa 60 Stunden. Dabei entfallen etwa 15 Stunden auf die reine Schreibzeit und 45 Stunden auf die Vorbereitungszeit (Entwicklung der Fragestellung und Gliederung, Literaturrecherche und -Analyse, ggf. Durchführung einer empirischen Untersuchung).

Bedenken Sie bei empirischen Arbeiten, dass die Dauer der Datenerhebung stark von äußeren Einflüssen (Verfügbarkeit von Interviewpartner\*innen, Erreichbarkeit der beteiligten Institutionen etc.) bestimmt ist.

Eine Hausarbeit müssen Sie fristgerecht als Datei im entsprechenden Prüfungsraum in der [Moodle-Prüfungsinstanz](https://lms-ep.hs-nb.de/login/index.php) einstellen.

# <span id="page-7-1"></span>**2.2.3 Abschlussarbeiten**

Die *Bachelorarbeit* mit einem Umfang von 30 Seiten (Textteil ohne Verzeichnisse und Anhänge) fertigen Sie in der Regel im 6. Studiensemester an. Für diese Arbeit beträgt die Bearbeitungszeit acht Wochen.

Die *Masterarbeit* erstellen Sie in der Regel im 4. Semester des Masterstudiums; die Bearbeitungszeit beträgt 26 Wochen. Eine *Masterarbeit* umfasst 60 Seiten (Textteil ohne Verzeichnisse und Anhänge). Sie ist in der Regel empirisch forschend ausgerichtet.

Auch Abschlussarbeiten geben Sie fristgerecht im entsprechenden Prüfungsraum in der [Moodle-Prüfungsinstanz](https://lms-ep.hs-nb.de/login/index.php) für die\*den jeweilige\*n Erst- und Zweit-Betreuer\*in ab, wenn von Seiten der Betreuer\*innen keine anderen Angaben gemacht werden.

# <span id="page-9-0"></span>**3 Formale Anforderungen an schriftliche Prüfungsleistungen**

# <span id="page-9-1"></span>**3.1 Verwendung von Textverarbeitungsprogrammen**

Schriftliche Prüfungsleistungen erstellen Sie grundsätzlich mit einem Textverarbeitungsprogramm, handschriftliche Texte werden nicht akzeptiert. Wenn Sie Ihre Arbeit in Moodle bzw. auf der Prüfungsplattform hochladen, sollten Sie als Dateiformat PDF (Portable Document Format) wählen, dann können Sie sicher sein, dass die betreuende Person Ihren Text auch so erhält, wie sie ihn abschließend gestaltet haben. Wenn Sie eine offene Datei (z.B. ein Word-Dokument) hochladen, kann das Layout Ihrer Datei beim Öffnen "zerschossen" werden, je nachdem mit welchem Programm bzw. auf welchem Endgerät die betreuende Person die Datei öffnet.

# **Tipp**

Legen Sie sich unbedingt regelmäßig Sicherheitskopien Ihres Arbeitsfortschrittes auf unterschiedlichen Laufwerken an, da u. U. Dateien zerstört werden könnten und Sie so bereits Erledigtes nacharbeiten müssen und im schlimmsten Fall nicht fristgerecht abgeben können.

# <span id="page-9-2"></span>**3.2 Textlayout**

- Seitenformat: DIN-A4 (wenn Sie die Arbeit als Ausdruck abgeben sollen, verwenden Sie weißes Papier mit einem Gewicht von mindestens 70g/m<sup>2</sup>, einseitig bedruckt)
- Schriftart, -grad: Times, Arial oder Helvetica, Schriftgrad 11 o. 12 Punkt; Fußnoten Schriftgrad 9 o. 10 Punkt
- Zeilenabstand: 1,5
- dreifacher Zeilenabstand zwischen Absätzen
- Seitenränder: oben 3 cm; unten 3 cm; links 4 bis 5 cm; rechts 2 cm
- Überschriften ohne schließendes Satzzeichen

# <span id="page-10-0"></span>**3.3 Seitennummerierung (Paginierung)**

Für die Nummerierung Ihrer Ausarbeitung nutzen Sie bitte arabische Zahlen und beginnen nach dem Titelblatt mit Seite 2. Die Nummerierung wird laufend fortgesetzt.

## **Wichtig**

Auf der Titelseite und der eidesstattlichen Erklärung steht keine Seitenzahl. Aber: Die Titelseite wird bei der Nummerierung mitgezählt – die Seitennummerierung beginnt also immer mit 2.

# <span id="page-10-1"></span>**3.4 Formale Bestandteile einer Prüfungsarbeit**

Formale Bestandteile einer Arbeit sind:

- Titelblatt: Die Vorlagen können Sie auf der Internet-Seite des Fachbereiches Gesundheit, Pflege, Management downloaden (Pfad: Studium -> Rund ums Studium -> [Wissenschaftliches Arbeiten\)](https://www.hs-nb.de/fachbereich-gesundheit-pflege-management/studium/rund-ums-studium/wissenschaftliches-arbeiten/). Bei der Verwendung des Logos der Hochschule Neubrandenburg beachten Sie bitte die Richtlinien für das Corporate Design (downloadbar im Hochschulportal im Ordner ["Marketing und Kommunikation"](https://portal.hs-nb.de/)).
- Inhaltsverzeichnis
- Anhangsverzeichnis (sofern ein Anhang vorhanden ist)
- Abbildungsverzeichnis (wenn Abbildungen enthalten)
- Tabellenverzeichnis (wenn Tabellen enthalten)
- Text der Arbeit, einschließlich Zitaten, Abbildungen und Tabellen
- Literatur-/Quellenverzeichnis
- Anhang (sofern notwendig)
- Eidesstattliche Erklärung

# <span id="page-11-0"></span>**3.5 Eidesstattliche Erklärung**

In Prüfungsleistungen müssen Sie eine Erklärung abgeben, mit der Sie versichern, die vorgelegte Arbeit selbstständig angefertigt und alle verwendeten (Literatur-)Quellen angegeben zu haben. Verwenden Sie für diese eidesstattliche Erklärung den folgenden **Wortlaut** 

## Eidesstattliche Erklärung

Ich erkläre an Eides statt, dass ich die vorliegende Arbeit selbständig und ohne Benutzung anderer als der angegebenen Hilfsmittel angefertigt habe. Die aus fremden Quellen direkt oder indirekt übernommenen Gedanken habe ich als solche kenntlich gemacht.

Ort, Datum Unterschrift

Bei Gruppenarbeiten haben alle Beteiligten zu unterzeichnen; getrennt erarbeitete Kapitel sind als solche kenntlich zu machen und in die Eidesstattliche Erklärung zu übernehmen.

Einen Vordruck der Eidesstattlichen Erklärung zum Downloaden finden Sie in unserem [Selbstlernkurs zum wissenschaftlichen Arbeiten](https://lms.hs-nb.de/moodle/course/view.php?id=2872) in der Lektion "Abschlussarbeiten und Titelblätter".

# <span id="page-12-0"></span>**4 Wissenschaftliche Sprache**

# <span id="page-12-1"></span>**4.1 Sprachstil**

Grundsätzlich gilt: Wissenschaftliche Sprache ist knapp, informativ, sachlich und präzise. Das bedeutet zunächst einmal, dass Sie in vollständigen Sätzen und nach den geltenden Regeln von Rechtschreibung und Grammatik schreiben. Verlassen Sie sich zur Kontrolle von Rechtschreibung und Grammatik nicht auf die Rechtschreibhilfe Ihres Textverarbeitungsprogramms. Bei der Rechtschreibprüfung werden viele Fehler übersehen. Achten Sie auch auf so "banale" Dinge wie Kommas. Ein Komma ist kein Fleck zwischen zwei Wörtern. Ein Komma kann unter Umständen über Leben und Tod entscheiden: "Hängt ihn (,) nicht (,) begnadigt."

Der Text soll fachlich korrekt sein und die relevanten Fachbegriffe korrekt benutzen. Der Text soll gleichzeitig verständlich sein, d. h. nach Schulz von Thun (2013: 160ff.), er soll:

- die benötigten Fachbegriffe nutzen, aber in Syntax und Grammatik so einfach wie möglich und so komplex wie nötig gehalten sein,
- kurz und prägnant zum Punkt kommen, aber alle wesentlichen Informationen enthalten,
- übersichtlich gegliedert sein und eine klare Struktur in der Logik der Gedankenführung aufweisen,
- anschaulich und motivierend beschreiben, um was es geht.

# **Tipps für einen guten wissenschaftlichen Stil**

# *Perspektive und Personalisierung*

Vermeiden Sie Formulierungen in der 3. Person ("Die Verfasserin ist der Meinung, dass ..."). Zum einen kann die 3. Person bei Rezensionen missverständlich sein: Wer ist gemeint – die Verfasserin der Rezension oder die Verfasserin des Originaltextes. Zum anderen beziehen Sie zwar Stellung, verstecken sich aber hinter einer anonymen 3. Person.

Auch auf die man-Form sollten Sie verzichten, weil sie undifferenziert jede Person mit einer bestimmten Aussage oder Argumentation verknüpft.

Sowohl für die Wir- als auch für die Ich-Form gilt: Sie wird an einigen Fachbereichen und von einigen Dozent\*innen mittlerweile akzeptiert, wird aber von vielen immer noch abgelehnt, da diese Formen das schreibende Subjekt in den Vordergrund stellen, wissenschaftliche Arbeiten aber möglichst allgemeingültig und intersubjektiv sein sollen (siehe Abschnitt 1.2). Wenn Sie die Wir- oder Ich-Form dennoch verwenden, beachten Sie: Die Wir-Form ist dann korrekt, wenn Sie tatsächlich in einem Autor\*innenteam geschrieben haben. Ist jedoch nur ein\*e Autor\*in für den Text verantwortlich, verwenden Sie, wenn überhaupt, das Ich.

#### **Empfehlung**

Versuchen Sie, neutrale "Akteur\*innen" zu finden: "Diese Untersuchung zeigt ...", "X hat nachgewiesen, dass ..." etc. Sie können, wenn es sich nicht vermeiden lässt, auch auf Passivkonstruktionen zurückgreifen. Allerdings sind solche Konstruktionen schwerfällig und umständlich.

#### *Tempus*

In wissenschaftlichen Texten wird das Präsens (Gegenwartsform) verwendet. Es sei denn, der Inhalt gebietet andere Zeitformen: "1962 untersuchte X erstmals ..." oder: "In den nächsten Jahren werden keine weiteren Untersuchungen durchgeführt werden."

#### *Wortballast streichen*

Gehen Sie sparsam mit Adjektiven und Adverbien um. Verwenden Sie sie nur dort, wo sie zur Beschreibung notwendig sind. Verzichten Sie auf Superlative und unsachliche Verstärkungen wie "beste Alternative", "das einzige Modell", "optimalstes Verfahren" (vor allen Dingen, wenn sie falsch sind: Es gibt kein "optimalstes" Verfahren, allenfalls ein "optimales"). Vermeiden Sie Füllwörter: "irgendwie", "natürlich", "selbstverständlich", "im Prinzip", "im Grunde genommen" etc.

#### *Aktiv bevorzugt einsetzen*

Ziehen Sie das Aktiv dem Passiv vor. Wissenschaftliche Texte werden so präziser und kürzer. Sich hinter einem unbestimmten Es-Subjekt zu verstecken, ist eine beliebte Form bürokratischer Vagheit: «Es wird veranlasst …» Passivkonstruktionen sind länger, umständlicher und weniger direkt als Aktivkonstruktionen: "Es konnte in dieser Untersuchung gezeigt werden, dass ... "Besser: "Diese Untersuchung zeigt, dass ... "

#### *Nominalstil («Behörden-Stil») vermeiden*

Beim Nominalstil werden viele Substantive (Nomen) und umfangreiche Substantivgruppen in einem Satz verwendet. Nominalstil ist schwerer verständlich als entsprechende Fügungen mit Verben.

Beispiel Nominalstil: "Die Erstellung Ihrer Arbeit sollte unter Nutzung eines Textverarbeitungsprogramms erfolgen"

Besser: "Erstellen Sie Ihre Arbeit mit einem Textverarbeitungsprogramm."

#### *Auf Schachtelsätze verzichten*

Schachtelsätze sind anstrengend zu lesen und schwer zu verstehen. Deshalb zerlegen Sie einen Satz, der sich über mehr als vier bis fünf Zeilen erstreckt, in mehrere Sätze. Der Satzbau sollte die Wichtigkeit der einzelnen Satzelemente widerspiegeln. Setzen Sie deshalb die zentrale Aussage an den Anfang eines Satzes:

Schlecht: "Im Rahmen einer repräsentativen Studie konnte in Deutschland und Österreich für die Jahre XX und XY ermittelt werden, dass immer mehr Beschäftigte mit Arbeitsüberlastung und Burn-out zu kämpfen haben, besonders in den Pflegeberufen."

Besser: "Immer mehr Beschäftigte in Pflegeberufen haben mit Arbeitsüberlastung und Burn-out zu kämpfen. Die zeigt eine repräsentative Studie, die von 20XX bis 20XX in Deutschland und Österreich durchgeführt wurde."

#### *Abkürzungen*

Grundsätzlich gilt: Verwenden Sie keine ausgedachten Abkürzungen, sondern nur solche, die Sie in der Literatur finden. Sie können in Ihre Arbeit ein Abkürzungsverzeichnis nach dem Inhaltsverzeichnis einfügen. Statt eines Abkürzungsverzeichnisses können Sie den abgekürzten Begriff ausschreiben, wenn Sie ihn zum ersten Mal im Text verwenden: "World Health Organisation (WHO)" oder «WHO (World Health Organisation). Das gilt nicht für gängige Abkürzungen wie "z. B.", "etc.", "usw."; diese Abkürzungen müssen weder im Text erklärt noch in ein Abkürzungsverzeichnis aufgenommen werden.

# *Fremdwörter und Fachbegriffe*

Fremdwörter und Fachbegriffe sind nicht dasselbe: Fremdwörter sind Wörter, die aus einer anderen Sprache ihren Weg ins Deutsche gefunden haben, z. B. "anglophil" und "anglophob" oder "Allee" und "Œuvre".

Fachbegriffe oder -wörter sind im Kontext eines Faches entstanden und bezeichnen spezifische Sachverhalte innerhalb dieses Faches. Sie können gleichzeitig Fremdwörter sein, müssen es aber nicht.

Ein Text mit vielen Fremdwörtern ist schwer verständlich. Setzen Sie deshalb Fremdwörter ausschließlich dann ein, wenn es keinen entsprechenden deutschen Ausdruck gibt und umständliche Umschreibungen notwendig wären (Vorrang der Verständlichkeit).

Bei Fachbegriffen verhält es sich anders: Sie sollten sicher im Umgang mit der Terminologie Ihres Faches sein und Sie auch entsprechend verwenden können. Wichtige Fachbegriffe in Ihrem Text sollten Sie definieren, wenn sie das erste Mal im Text genannt werden.

Um die Lesenden nicht zu verwirren, sollten Sie für einmal eingeführte Fachbegriffe keine Synonyme<sup>[1](#page-15-0)</sup> verwenden. Wenn Sie z. B. in der Statistik eine Variable auch als Faktor bezeichnen, dann wieder als Merkmal und schließlich als Dimension, ist unklar, ob Sie diese Begriffe tatsächlich unterscheiden oder synonym verwenden. Um der Klarheit willen müssen Sie Wiederholungen in Kauf nehmen.

#### *Eigenständige Darstellung*

"Kleben" Sie nicht zu sehr an der Literatur, weil Sie denken: "Ich kann es nicht treffender ausdrücken, als es hier geschrieben steht." Emanzipieren Sie sich von der Literatur und Ihren Quellen und liefern Sie kein Mosaik aus wörtlichen Zitaten ab. Spätestens in der Abschlussarbeit müssen Sie nachweisen, dass Sie eigenständig formulieren können. Das zeigen Sie dadurch,

- dass Sie die Literatur in den Forschungskontext einordnen,
- dass Sie längere Passagen zusammenfassen (z. B. "Mayrs Position zur grundlegenden Frage der Unternehmensziele kann folgendermaßen zusammengefasst werden: ..."),
- dass Sie vergleichen ("Hopfenbecks Aussagen entsprechen in allen wichtigen Punkten denen Stangls."),

<span id="page-15-0"></span><sup>1</sup> Wort, das mit einem anderen Wort derselben Sprache (fast) bedeutungsgleich ist, z. B.: Samstag/Sonnabend, selten/nicht oft.

• dass Sie Texte kritisch interpretieren ("Paseka führt aus..., obwohl sie im vorigen Abschnitt noch behauptet hat, dass ...").

# <span id="page-16-0"></span>**4.2 Genderinklusive Sprache**

Sprache prägt, wie Menschen die Welt wahrnehmen. Das sog. generische Maskulinum, das im Deutschen über Jahrhunderte die Regel in der gesprochenen und geschriebenen Sprache war, machte alle nicht-männlichen Personen in der Sprache unsichtbar.

Beispiel: Drei Anwälte in schwarz gehen über die Straße. Zwei davon tragen Kleider.

Welches Bild ist spontan in Ihrem Kopf entstanden?

Bei genderinklusiver Sprache geht es nicht nur darum, Frauen sichtbar zu machen, sondern anzuerkennen, dass es Menschen gibt, die sich nicht oder nicht nur als männlich oder weiblich definieren oder deren Körper sich nicht (medizinisch) eindeutig als weiblich oder männlich bestimmen lässt.

Die Hochschule Neubrandenburg gibt vor, dass Sie beim Schreiben Ihrer wissenschaftlichen Texte eine wenigstens geschlechtergerechte, möglichst aber geschlechterinklusive Sprache verwenden.

Benutzen Sie, wo möglich, geschlechtsneutrale Formulierungen z. B. Studierende, Lehrkraft, Dozierende, das Projektteam, das Institut. Seien Sie kreativ: z. B. medizinische Fachpraxis statt Facharzt- oder fachärztliche Praxis.

Falls notwendig, nutzen Sie das Gendersternchen (Asterisk), z. B. Kolleg\*innen.

Wenn Ihnen die Ideen ausgehen: Das Internet ist voll von Anleitungen zum guten (das heißt: lesbaren, respektvollen und verständlichen) Gendern.

#### **Weiterführende Informationen**

[Leitfaden der Hochschule Neubrandenburg für sprachliche Gleichbehandlung](https://www.hs-nb.de/storages/hs-neubrandenburg/Hochschule/Profil/Gleichstellung/Informationen/Geschlechtergerechte_Sprache/2022_NB_Sprachleitfaden_210x297mm_druck_120922.pdf) downloadbar auf den Seiten des Gleichstellungsbüros der Hochschule Neubrandenburg

# <span id="page-17-0"></span>**5 Bestandteile einer wissenschaftlichen Arbeit**

# <span id="page-17-1"></span>**5.1 Aufbau der Arbeit und Inhaltsverzeichnis**

Das Inhaltsverzeichnis soll einen Überblick über die Arbeit und die Vorgehensweise in Ihrer Arbeit geben. Interessante "sprechende" Überschriften regen zusätzlich zum Lesen an. Das Inhaltsverzeichnis bezeichnet die übersichtlich gestaltete Gliederung der Arbeit mit den entsprechenden Seitenangaben im Text. Im Text müssen sich die einzelnen Gliederungspunkte wortwörtlich als Überschriften wiederholen.

Inhaltsverzeichnisse folgen einem logischen Aufbau. Dazu gehört neben der inhaltlichen Logik auch die formale Logik.

# **Inhaltliche Logik**

Das Inhaltsverzeichnis beschreibt, welche chronologischen Schritte Sie in dem jeweiligen Kapitel gehen. Einleitend präzisieren Sie z. B. die Zielsetzung und/oder die Fragestellung der jeweiligen Arbeit. Den Schluss gestalten Sie mit weiterführenden Fragestellungen an Forschung und Praxis.

Sie könnten eine Arbeit z. B. anhand folgender Fragen logisch aufbauen:

- 1. Was ist das Problem und warum ist es überhaupt wichtig? Welche Frage stellen Sie sich als Verfasser\*in der Arbeit? Handelt es sich dabei um eine praktische, empirische oder theoretische Fragestellung? (Relevanz des Themas, Forschungsfrage, Art der Arbeit)
- 2. Was ist zu dieser Frage vorab bekannt? Von welchem Stand der Forschung oder der Diskussion in der wissenschaftlichen Literatur gehen Sie aus? (Forschungsstand/Theorie/Begriffsdefinitionen)
- 3. Auf welchem Weg suchen Sie eine Antwort? (methodisches Vorgehen)
- 4. Welche Ergebnisse liefert Ihre Forschungsarbeit? (theoretisches Konzept, Handlungsempfehlungen für die Praxis, gegebenenfalls ein Computerprogramm o. Ä.)
- 5. Welche Antworten können Sie in Bezug auf die Fragestellungen der Arbeit geben? Welche neuen Fragen stellen sich jetzt? (Fazit, thesenhafte Zusammenfassung der Arbeit, Ausblick)

Je nach Art der Arbeit können die Gliederungen unterschiedlich aussehen, sie sind aber niemals beliebig. Obligatorische Bestandteile der Arbeit sind eine klare Fragestellung, die wissenschaftlich fundierte Klärung zentraler Begriffe (keine Definitionen aus dem Duden, sondern aus der einschlägigen Fachliteratur verwenden), die Beschreibung der Vorgehensweise und ein Fazit!

# **Formale Logik**

Üblich ist die numerische Gliederung. Vier Gliederungsebenen sollten nicht überschritten werden (siehe Beispiel).

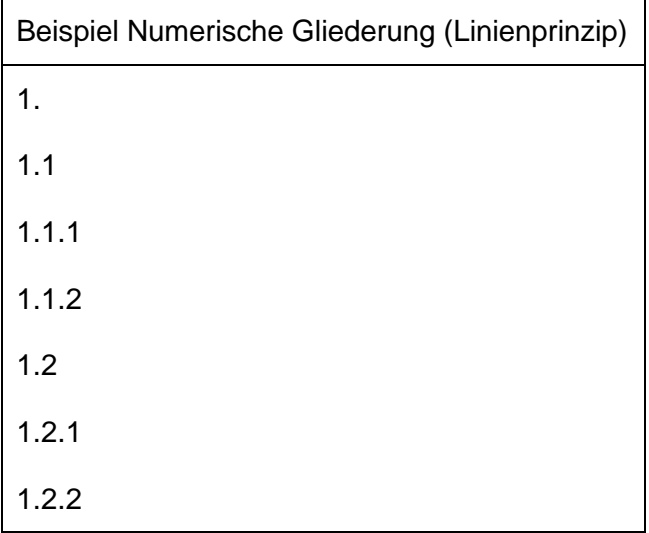

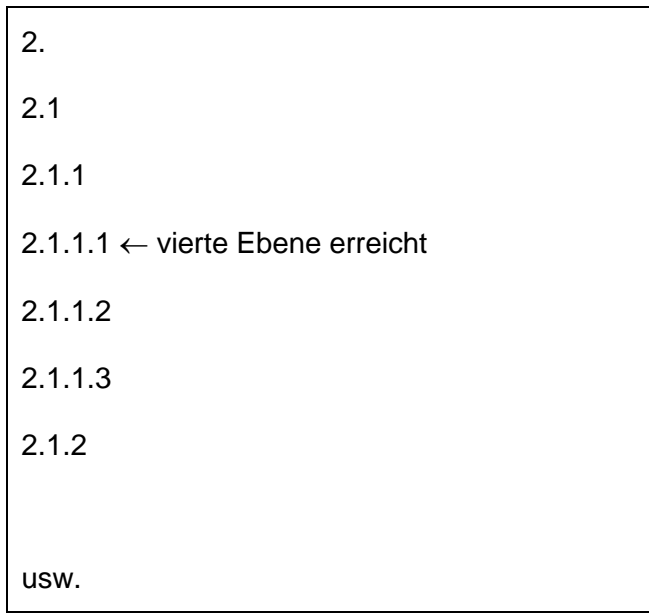

Gliederungspunkte, die nicht mindestens eine knappe Seite umfassen, sind meistens keine echten eigenen Punkte. Ein Gliederungspunkt 4.1. ohne 4.2 ist formal nicht logisch.

# <span id="page-19-0"></span>**5.2 Zitate**

Zitate sind wörtlich oder sinngemäß übernommene Gedanken, Daten oder Abbildungen anderer Verfasser\*innen, die immer(!) mit einem Quellenverweis versehen sind. Sie dienen dazu, Ihr Thema in den Forschungskontext einzubinden. Sie können Zitate als Ausgangspunkt, Basis und zur Unterstützung Ihrer Argumentation verwenden, Aussagen mit Zitaten belegen (eine besonders wichtige und entscheidende Funktion von Zitaten!), als Kontrapunkt zu Ihrer eigenen oder einer anderen Position innerhalb des wissenschaftlichen Diskurses setzen.

Welche Funktion ein Zitat in Ihrem Text einnimmt, können Sie sprachlich kenntlich machen:

Wie Schmidt (2022: 198) gezeigt hat, gibt es …

Gemäß Schmidt (2022: 45) ist …

Im Gegensatz zu Schmidt (2022: 87) …

Die folgenden Ausführungen beziehen sich im Wesentlichen auf die Erkenntnisse von Schmidt (2022), die …

Die Position von Schmidt (2022) ist aus folgenden Gründen problematisch: …

Zu Recht betont Schmidt (2022: 134), dass …

Analog zu Schmidt (2022: 53f.) soll hier die These vertreten werden, dass …

- "..." (Schmidt 2022: 98)
- … (ähnlich auch Schmidt 2022: 73, 98–123)
- … (vgl. Schmidt 2022: 18ff.)
- … (vgl. auch Schmidt 2022: 67–74)

Sie können an diesen Beispielen sehen, dass ein Zitat immer mit einem Quellenverweis verbunden ist. Das gilt sowohl für wörtliche (direkte) Zitate als auch für sinngemäße (indirekte) Zitate.

Um es ganz deutlich zu formulieren: Wer direkt oder indirekt Zitiertes in einer wissenschaftlichen Arbeit nicht als solches kenntlich macht, versucht zu täuschen. Bei einer Publikation ist dies ein Verstoß gegen das Urheberrecht. Bei einer Prüfungsleistung ist dies eine Täuschung, die entsprechend geahndet wird, d. h. zum Nicht-Bestehen der Prüfung führt. Die Wahrscheinlichkeit, dass solche Täuschungsversuche entdeckt werden, ist, auch dank Digitalisierung, sehr hoch.

#### **Wichtig**

Der Quellenverweis zum Zitat muss einem Eintrag im Literatur-/Quellenverzeichnis Ihrer Arbeit eindeutig zuordbar sein.

#### <span id="page-20-0"></span>**5.2.1 Direktes und indirektes Zitat**

*Direkte Zitate* sind die wörtliche Übernahme von Inhalten anderer Verfasser\*innen. Sie sollten nur verwendet werden, wenn es notwendig ist, den Wortlaut der Aussage wiederzugeben, z. B. bei einer Definition oder einer besonders anschaulichen, prägnanten Aussage.

Das direkte Zitat wird in Anführungszeichen gesetzt.

Manchmal kann es für den Sinn und das Verständnis Ihres Textes, Ihres Satzes bzw. Ihrer Ausführungen günstiger sein, das Zitat geringfügig zu ändern. Diese Abweichungen müssen Sie kenntlich machen:

- Auslassungen kennzeichnen Sie wie folgt: […]
- An einer Stelle im direkten Zitat ist eine Ergänzung von Ihnen nötig: [hier wird Ihre Ergänzung vermerkt]
- Mögliche Rechtschreibfehler etc. sind mit zu übernehmen.
- Mit [sic!] hinter einem schwerwiegenden (inhaltlichen) Fehler können Sie zeigen, dass dieser Fehler bereits im Original vorhanden ist.

In solchen Fällen sollten Sie überlegen, ob diese Textpassage für Ihre Ausarbeitung als direktes Zitat geeignet ist oder nicht möglicherweise eine Formulierung als indirektes Zitat geeigneter wäre.

*Indirekte Zitate* geben die Gedanken der Quelle sinngemäß, nicht im Wortlaut wieder. Sie stehen nicht in Anführungszeichen. Der Quellenverweis wird mit "vgl." (vergleiche) eingeleitet. Sind solche indirekten Zitate länger, gehen z. B. über mehrere Absätze, so

wird die Quellenangaben absatzweise wiederholt. Eine eindeutige Zuordnung, ob es sich um ein indirektes Zitat oder um Ihre eigene Aussage handelt, muss ohne Schwierigkeiten möglich sein.

#### **Wichtig**

Ein Zitat muss immer aus Ihrem Argumentationszusammenhang kommentiert und interpretiert werden, d. h. es steht nie ohne Textbezug. Eine wissenschaftliche Arbeit besteht nie aus einer Aneinanderreihung von (direkten oder indirekten) Zitaten!

#### <span id="page-21-0"></span>**5.2.2 Quellenverweis**

#### **Die wichtigste Regel**

Jede Quelle muss zweifelsfrei im Literatur-/Quellenverzeichnis auffindbar sein. Jeder Verweis auf eine Quelle ist nur mit der Seitenangabe vollständig! Nur in seltenen Fällen, z. B. wenn auf eine ganze Theorie verwiesen wird oder bei Internetdokumenten, reicht der Verweis auf Autor\*in und Jahr.

Bei Beiträgen in Sammelbänden werden als Quelle die Autoren\*innen angegeben, nicht die Herausgeber\*innen.

#### *Beispiel*:

André Thiel hat den Beitrag "Freiheit, die ich meine ..." in einem von Heinrich Greving und Ulrich Scheibner herausgegebenen Sammelband veröffentlicht. Sein Beitrag findet sich auf den Seiten 22 bis 35 des Buches. Das Zitat mit Quellenverweis sieht also wie folgt aus:

"Ich gehöre nicht in eine 'Werkstatt'. Und doch bin ich ein typischer 'Werkstatt'- Beschäftigter. Denn zwei Merkmale sind auffallend für unsere 'Werkstätten': die große Vielfalt unter ihren Beschäftigten und eine beträchtliche Anzahl, die eigentlich auf den Arbeitsmarkt wechseln könnte." (Thiel 2021: 24)

Wie ein Quellenverweis im Detail aussieht, ob er im Text oder in einer Fußnote steht, regeln die sog. Zitierstile. In den Sozialwissenschaften üblich sind die beiden amerikanischen Zitierstile Harvard und APA oder der deutsche Zitierstil. Harvard und APA verwenden Kurzbelege im Text, während der deutsche Zitierstil die Quellenverweise (entweder als Kurz- oder als Vollbeleg) in einer Fußnote unterbringt.

Bei allen Beispielen (und allen Quellen- und Literaturangaben) in diesem Leitfaden wird der Harvard-Zitierstil verwendet. Dies gilt auch für das Literatur-/Quellenverzeichnis.

# **Achtung**!

Die Harvard-Zitation unterscheidet sich von Hochschule zu Hochschule in Kleinigkeiten. Deshalb: Achten Sie auf Einheitlichkeit in Ihrer Arbeit und halten Sie sich im Zweifelsfall an die Vorgaben Ihrer Dozierenden.

# **Kurzbeleg im Text**

Die Quellenangabe folgt unmittelbar im Anschluss an das direkte Zitat in Klammern. Bei indirekten Zitaten kann die Quellenangabe entweder hinter oder bereits zu Beginn der sinngemäß zitierten Passage stehen (siehe Beispiele in Abschnitt 5.2).

Werden mehrere Quellen der gleichen Autorin bzw. des gleichen Autors benutzt, ist das Jahr entsprechend dem Literaturverzeichnis mit einem kleinen Buchstaben zu kennzeichnen (siehe Abschnitt 5.3).

Sind zwei Personen Verfasser\*innen der Quelle, werden beide Verfasser\*innen angegeben. Bei mehr als zwei Verfasser\*innen wird der\*die erste genannt, für die weiteren erfolgt zusammenfassend die Angabe "et al." (Abkürzung für "et alii", lateinisch "und andere").

Geht das Zitat in der Quelle über mehr als eine Seite, steht hinter der ersten Seitenzahl ein "f." (für "folgende Seite"). Umfasst das indirekte Zitate mehrere Seiten umfassen, dies wird mit "ff." (für "folgende Seiten") gekennzeichnet.

Unter Folien bzw. in PowerPoint-Präsentationen steht in der Regel die Kurzangabe, die vollständige Literaturangabe ist dann im Handout zu finden.

*Beispiele nach folgendem Schema*: (Nachname Jahr: Seitenzahl)

*Direktes Zitat:* 

"Die Angabe der Quelle erfolgt nach der Harvard-Methode direkt an das Zitat angeschlossen (=dahinter) in Kurzform." (Jele 2003: 50)

*Indirektes Zitat:* 

Beim Harvard-Style wird der Beleg unmittelbar nach dem Zitat in Klammern angeführt (vgl. Jele 2003: 50).

Bei mehreren Autor\*innen mit gleichem Nachnamen wird zur Unterscheidung im Kurzbeleg der Anfangsbuchstabe des Vornamens hinzugenommen: (Nachname Anfangsbuchtstabe Vorname Jahr: Seitenzahl)

*Beispiel*:

"..." (Schmidt S. 2022: 23)

#### **Kurz- oder Vollbeleg in der Fußnote**

Folgen Sie der deutschen Zitierweise, wird im Anschluss an das Zitat eine Fußnote eingefügt. Der Quellenverweis in der Fußnote wird entweder als Kurz- oder Vollbeleg (mit allen bibliografischen Angaben) gemacht.

Fußnoten können Sie in wissenschaftlichen Texten auch nutzen, um Anmerkungen zu machen, die an dieser Stelle sinnvoll sind, aber nicht in den Text integriert werden können. Sie können zudem weiterführende Literatur in einer Fußnote angeben.

#### **Weitere Abkürzungen innerhalb der Quellenverweise**

Gelegentlich finden sich in Quellenverweisen verschiedene Abkürzungen – meist in älterer wissenschaftlicher Literatur. Diese Abkürzungen wurden u. a. eingeführt, um beim Buchdruck Papier zu sparen; sie haben im Zeitalter der Textverarbeitung und ihrer Kopierfunktion jedoch ausgedient. Sie sollten diese Abkürzungen kennen, aber darauf verzichten, sie zu verwenden, da es schnell zu Zuordnungsfehlern kommen kann:

- ... (vgl. ebd.: 59) ("ebenda"; Quelle wurde unmittelbar vorher bereits genannt)
- "..." (a.a.O.: 59) ("am angegebenen Ort"; Quelle wurde unmittelbar vorher bereits genannt)
- ... (s. Fußnote 3: 59) ("siehe"; Quelle wurde in Fußnote 3 bereits genannt)

#### **Zitieren nach der Sekundärliteratur**

Gelegentlich stoßen Sie in einer Literaturquelle auf eine weitere, ältere Literaturquelle, in der Ihr Thema erstmals benannt oder diskutiert wurde. Wenn Ihnen diese ältere Quelle nicht zugänglich ist, um direkt daraus zu zitieren, können Sie ausnahmsweise aus der sog. Sekundärliteratur zitieren. Gründe hierfür können sein: Es handelt sich z. B. um "graue" Literatur<sup>[2](#page-24-0)</sup>, ein sehr altes Werk oder einen nicht englisch- oder deutschsprachigen Text.

Dieses Zitieren nach einer Sekundärquelle sollten Sie möglichst vermeiden, denn:

- In der Sekundärquelle könnte die Aussage sinnentstellt wiedergegeben sein. Fehler werden so ungeprüft übernommen und weitergeführt.
- In der Sekundärquelle ist ein formaler Fehler aufgetreten, z. B. wurden Seitenzahlen vertauscht. Die Originalquelle ist dadurch u.U. nicht rekonstruierbar. Zudem schleicht sich in Ihre Arbeit dadurch ein Fehler ein.

Außerdem lohnt es sich oft, die Originalquelle zu lesen, um überhaupt zu verstehen, was gemeint ist.

#### *Beispiel:*

… (Willey 1926: 23, zitiert nach Mayring 2015: 26; Anmerkung d. Verf.: In Mayring 2015 wird als Erscheinungsjahr für das Werk von Willey 1929 angegeben, das korrekte Erscheinungsjahr lautet jedoch 1926)[3](#page-24-1)

Zur Erklärung: Willey ist in diesem Beispiel die Originalquelle, Mayring die Sekundärliteratur. Beide Werke müssen im Literaturverzeichnis angeben werden.

#### **Tipp**

Die korrekte Schreibweise von Namen bitte besonders genau prüfen! Es darf nicht passieren, dass im Text "Schmid 2021" angegeben wird, im Literaturverzeichnis aber nur "Schmidt" zu finden ist.

<span id="page-24-0"></span><sup>&</sup>lt;sup>2</sup> Unter "grauer" Literatur werden Publikationen verstanden, die nicht in einem Verlag erschienen sind bzw. nicht über den Buchhandel erworben werden können. Hierzu zählen neben Flugblättern, Flyern etc. z.B. auch Berichte, Dokumentationen u.Ä. von Vereinen, Institutionen, Ministerien etc.

<span id="page-24-1"></span><sup>3</sup> Dieses Beispiel einer Zitatübernahme aus einer Sekundärquelle zeigt sehr gut, wie schnell sich Fehler einschleichen, wenn nicht alle Angaben noch einmal überprüft werden.

#### **Weiterführende Informationen**

[Leitfaden zur Harvard-Zitierweise](https://lms.hs-nb.de/moodle/pluginfile.php/179413/mod_resource/content/7/Zitierweise_Harvard_16%20August2022.pdf) downloadbar im in unserem Selbstlernkurs zum wissenschaftlichen Arbeiten in der Lektion "Zitieren":

# <span id="page-25-0"></span>**5.3 Literatur-/Quellenverzeichnis**

Alle in Ihrer Arbeit genannten Quellen werden von Ihnen im Literaturverzeichnis alphabetisch nach dem Namen der Verfasser\*innen geordnet aufgenommen. Werden nicht nur gedruckte Publikationen, sondern auch Internetquellen verwandt, wird das Literaturverzeichnis mit "Quellenverzeichnis" überschrieben

Als "Verfasser\*innen" gelten sowohl Autor\*innen als auch Herausgeber\*innen – bei beiden kann es sich sowohl um natürliche Personen als auch um Institute, Einrichtungen, Vereine etc. handeln. Mehrere Veröffentlichungen einer Verfasserin bzw. eines Verfassers werden chronologisch geordnet. Publikationen derselben Verfasserin bzw. desselben Verfassers, die im gleichen Jahr erschienen sind, werden alphabetisch geordnet und mit einem Kleinbuchstaben hinter der Jahreszahl versehen, die auch im Text in dieser Form zu finden ist (Beispiel: 2012a, 2012b).

Die Form der Einträge im Literaturverzeichnis ist abhängig von dem von Ihnen gewählten Zitierstil und muss konsistent sein.

Das Literaturverzeichnis wird *nicht* nach Arten der Quellen gegliedert. Verschiedene Quellenarten machen aber unterschiedliche Angaben erforderlich, deshalb werden sie im Folgenden getrennt aufgeführt.

Die folgende Übersicht folgt dem Harvard-Style.<sup>[4](#page-25-1)</sup>

# **Monographien, Sammelbände (Print)**

*Schema:*

Nachname, Vorname (Jahr): Titel mit Untertitel (ggf. Auflage), Ort: Verlag

<span id="page-25-1"></span><sup>4</sup> Aus Platzgründen finden Sie die in dieser Übersicht aufgeführten Beispielwerke nicht im Quellenverzeichnis dieses Leitfadens.

# *Zu beachten:*

Zwei Autor\*innen werden durch "und" getrennt, bei mehr als zwei Autor\*innen verwenden Sie Semikola: A; B; C und D.

Handelt es sich um einen Sammelband, steht nach den Autor\*innennamen: (Hrsg.)

#### *Beispiele:*

von Unger, Hella (2014): Partizipative Forschung: Einführung in die Forschungspraxis, Wiesbaden: Springer VS

Reason, Peter und Bradbury, Hilary (Hrsg.) (2008): The Sage handbook of action research: participative inquiry and practice (2. Auflage), London: Sage

Gahleitner, Silke Birgitta; Gerull, Susanne; Lange, Chris; Schambach-Hardtke, Lydia; Petuya Ituarte, Begoña und Streblow, Claudia (Hrsg.) (2008): Sozialarbeitswissenschaftliche Forschung: Einblicke in aktuelle Themen, Opladen: Barbara Budrich

# **E-Books**

*Zu beachten:*

Geben Sie den DOI (Digital Object Identifier) an. Falls es keinen DOI gibt, dann URL (Uniform Resource Locator) und Abrufdatum

# *Schema:*

Nachname, Vorname (Jahr): Titel des E-Books (ggf. Auflage), Ort: Verlag. DOI oder

Nachname, Vorname (Jahr): Titel des E-Books (ggf. Auflage), Ort: Verlag. URL [Stand: TT.MM.JJJJ]

#### *Beispiel:*

Niederberger, Marlen und Finne, Emily (2021): Forschungsmethoden in der Gesundheitsförderung und Prävention, Wiesbaden: Springer VS. [https://doi.org/10.1007/978-3-](https://doi.org/10.1007/978-3-658-31434-7) [658-31434-7](https://doi.org/10.1007/978-3-658-31434-7)

# oder

Niederberger, Marlen und Finne, Emily (2021): Forschungsmethoden in der Gesundheitsförderung und Prävention, Wiesbaden: Springer VS.

<https://link.springer.com/book/10.1007/978-3-658-31434-7> [Stand 14.08.2022]

# **Beiträge in Sammelwerken**

#### *Schema:*

Nachname, Vorname (Jahr): Titel des Aufsatzes, In: Vorname Nachname/Institution (Hrsg.), Titel des Sammelbandes (ggf. Auflage), Ort: Verlag, S. X-Y

#### *Beispiel:*

Theunissen, Georg (2000): Einführung zum Begriff der Assistenz unter besonderer Berücksichtigung von Menschen, die als geistig behindert bezeichnet werden, In: Verein für Behindertenhilfe e.V. (Hrsg.), Von der Betreuung zur Assistenz? Professionelles Handeln unter der Leitlinie der Selbstbestimmung. Tagungsbericht des Vereins für Behindertenhilfe Hamburg, Hamburg: Verein für Behindertenhilfe, S. 59-64

#### **Beiträge in Zeitschriften (Print)**

#### *Schema:*

Nachname, Vorname (Jahr): Titel des Artikels. Titel der Zeitschrift, Jahrgang (Heft): X-Y

#### *Beispiel:*

Wang, Caroline C. (1999): Photovoice: a participatory action research strategy applied to women's Health. Journal of Women's Health, 8(2): 185-192

#### **Artikel aus Onlinezeitungen**

#### *Schema:*

Nachname, Vorname (Jahr, TT. Monat): Titel des Beitrags. Name der Zeitung. URL [Stand: TT.MM.JJJJ]

#### *Beispiel:*

Schöps, Corinna (2022, 16. Juli): Corona-Infektion. Covid allein zu Haus. ZEIT ONLINE. [https://www.zeit.de/gesundheit/zeit-doctor/2022-01/corona-infektion](https://www.zeit.de/gesundheit/zeit-doctor/2022-01/corona-infektion-symptome-medikamente)[symptome-medikamente](https://www.zeit.de/gesundheit/zeit-doctor/2022-01/corona-infektion-symptome-medikamente) [Stand: 10.10.2022]

#### **Internetquellen**

Internetquellen können Sie genauso zitieren wie gedruckte Veröffentlichungen (siehe auch Abschnitt E-Book). Da sie aber besonders schnell vergänglich sind, werden zusätzlich das Abrufdatum und die Online-Fundstelle (URL – Uniform Resource Locator) genannt. Wenn Sie Internetquellen zitieren, speichern Sie das Dokument lesbar und dauerhaft ab und fügen Sie es der wissenschaftlichen Arbeit bei Bedarf als Anlage bei.

## *Schema:*

Nachname, Vorname/Institution (Jahr): Titel des Beitrags oder der Webseite. URL [Stand: TT.MM.JJJJ]

#### *Beispiel:*

Mensch zuerst – Netzwerk People First Deutschland e.V. (2014): Dafür kämpfen wir: Wir wollen "Menschen mit Lernschwierigkeiten" genannt werden!. [http://www.menschzuerst.de/pages/startseite/was-tun-wir/kampf-gegen-den-begriff](http://www.menschzuerst.de/pages/startseite/was-tun-wir/kampf-gegen-den-begriff-geistig-behindert.php)[geistig-behindert.php](http://www.menschzuerst.de/pages/startseite/was-tun-wir/kampf-gegen-den-begriff-geistig-behindert.php) [Stand: 18.12.2018]

# **Tipp**

Falls Sie keine\*n Verfasser\*in oder Institution ausmachen können, werfen Sie einen Blick ins Impressum der jeweiligen Webseite.

# **"Graue Literatur"**

# *Schema:*

Nachname, Vorname/Institution (Jahr): Titel, Institution: Ort. URL [Stand: TT.MM.JJJJ]

#### *Beispiele:*

Bundeszentrale für gesundheitliche Aufklärung (BZgA) (Hrsg.) (2020): 20 Empfehlungen für Gesundheit und Lebensqualität im Alter, Bundeszentrale für gesundheitliche Aufklärung (BZgA): Köln.<https://shop.bzga.de/pdf/60582395.pdf> [Stand: 14.08.2022]

Deutsche Stiftung Organtransplantation (DSO) (Hrsg.) (2022): Jahresbericht Organspende und Transplantation in Deutschland 2021, Deutsche Stiftung Organtransplantation (DSO): Frankfurt a.M.<https://shop.bzga.de/pdf/60130114.pdf> [Stand 14.08.2022]

Handelt es sich um nicht veröffentlichte Skripte etc. dann folgt dahinter "unveröffentlichtes Manuskript".

Tagungsdokumentationen werden als solche gekennzeichnet. Geben Sie den Tagungsort und das Tagungsdatum an. Veröffentlichungsdatum und Tagungsdatum bitte unterscheiden.

#### **XY-Unbekannt?**

Was tun, wenn die\*der Verfasser\*in oder herausgebende Institution nicht bekannt ist? Das kommt z. B. im Internet oder bei sehr alten Quellen manchmal vor. Dann geben Sie an: "o. Verf." ("ohne Verfasser\*in").

Was tun, wenn der Ort nicht bekannt ist? Dann geben Sie an: "o.O." ("Ohne Ort").

Was tun, wenn das Jahr nicht bekannt ist? Dann geben Sie an: "o.J." ("Ohne Jahr").

Wenn zu viele Angaben bei einer Quelle fehlen, sollten Sie dringend die Zuverlässigkeit prüfen, denn meist entspricht eine solche Quelle nicht den wissenschaftlichen Standards und hat in einer wissenschaftlichen Arbeit nichts zu suchen.

# <span id="page-29-0"></span>**5.4 Abbildungen und Tabellen**

Abbildungen (Grafiken, Schaubilder etc.) und Tabellen im Text müssen Sie mit einer dem Inhalt adäquaten Beschriftung versehen und fortlaufend nummerieren. Tabellen erhalten eine Überschrift, die sich oberhalb der Tabelle befindet. Abbildungen erhalten eine Abbildungsbeschriftung, die unterhalb der Abbildung positioniert wird.

Die Quellenangabe findet sich bei Tabellen unterhalb der Tabelle oder in Klammern als Kurzbeleg am Ende der Überschrift. Bei Abbildungen steht die Quellenangabe als Kurzbeleg in Klammern am Ende der Abbildungsbeschriftungen. Die Quelle der Abbildung oder Tabelle muss – wie bei allen Zitaten – im Literatur-/Quellenverzeichnis auffindbar sein. Eigene Grafiken werden als solche gekennzeichnet. Erläuterungen zur Abbildung, die nicht in den Text integriert werden sollen, können Sie unter der Abbildung oder Tabelle in einer kleineren Schriftgröße aufführen.

Der Index muss alle Zahlen mit ihren Bezugspunkten wie Jahr, Bezugsraum, Bezugsgröße etc. eindeutig darstellen. Bei Grafiken und Tabellen kennzeichnen Sie in Legende, Achsen- oder Datenbeschriftungen präzise, worauf sich die Daten beziehen. Im Textteil beschreiben Sie die für Ihre Argumentation zentralen Aussagen der Tabellen oder Abbildungen.

Alle Abbildungen und Tabellen werden im Abbildungs- bzw. Tabellenverzeichnis in chronologischer Reihenfolge mit Nummer, Beschriftung bzw. Überschrift und Seitenzahl aufgeführt. Abbildungs- und Tabellenverzeichnisse werden getrennt ausgewiesen.

# <span id="page-30-0"></span>**5.5 Anhang**

Der Anhang umfasst ergänzende Materialien und Originalquellen, die Sie nicht sinnvoll in den Textteil integrieren können, auf die sich der Text aber bezieht. Dazu gehören z. B.:

- verwendete methodische Instrumente wie z. B. Fragebögen oder Interview-Leitfragen vollständig im Original,
- Originalquellen, die als Daten analysiert wurden, wie z. B. Internetseiten, Broschüren, Tagebuchaufzeichnungen vollständig im Original,
- komplexere Auswertungsergebnisse, die nicht sinnvoll im Text gänzlich dargestellt werden können, wie z. B. große Tabellen oder die Originaltabellen, zu denen eine Grafik im Text vorliegt.

Für die Anlagen erstellen Sie ein Anhangsverzeichnis, mit den Angaben der Anlagennummer, Überschrift, Seitenzahl.

# <span id="page-31-0"></span>**6 Hinweise für die Erstellung eines Exposés**

In einem Exposé geben Sie einen Überblick über Ihre geplante wissenschaftliche Arbeit. Sie stellen hier Ihre Idee vor und können (gemeinsam mit der betreuenden Person) klären, ob Ihre geplante Methode für die Beantwortung Ihrer Fragestellung geeignet ist, ob Ihnen die notwendigen Ressourcen zur Verfügung stehen und ob Ihre Zeitplanung realistisch ist. Ein Exposé ist vor allem für Abschlussarbeiten (Bachelor-, Masterarbeit), aber auch den Praxis- und Forschungsbericht wichtig.

Wenn Sie in Ihrem Exposé Anliegen, zentrale Fragestellung methodische Vorgehensweise und Zeitplan festhalten, können Sie in der Bearbeitungsphase immer wieder, gerade bei Schreiblockaden oder anderen Schwierigkeiten, einen Blick auf die grundlegende Fragestellung werfen. Damit hilft Ihnen das Exposé, stets den "roten Faden" Ihrer Arbeit zu sehen.

# **Umfang des Exposés**

Das Exposé sollte etwa 2-3 Seiten umfassen.

# **Aufbau eines Exposés** (vgl. Renz et al. 2011: 310)

#### *Titelblatt*

Das Titelblatt des Exposés enthält neben den üblichen Informationen (siehe Vorlagen zu den Titelblättern des Fachbereiches) das Datum und die Nummer der Fassung des Exposés.

# *1. Zusammenfassung*

Die Lektüre der Zusammenfassung sollte ausreichen, das "Projekt Arbeit" als solches zu erfassen. Machen Sie knappe Angaben zum Gegenstand der Arbeit, zur Verortung in der Forschung, zur Fragestellung und zu Zielen der Arbeit und zur Bearbeitungsweise der Fragestellungen.

#### *2. Themenwahl und ihre Begründung*

In diesem Abschnitt stellen Sie dar, warum dieses Thema bearbeitet werden soll, wieso es relevant und bedeutsam ist etc.

# *3. Zielsetzung und Fragestellung*

Mit der Formulierung der Ziele legen Sie die Absicht der Arbeit dar. Die Ziele sollten realistisch und überprüfbar sein. Aus den Zielen leiten Sie eine oder mehrere Forschungsfragen ab, durch die die Zielaussagen geklärt werden sollen.

#### *4. Theoretischer Rahmen*

In diesem Abschnitt ordnen Sie die Thematik der Arbeit in den Kontext der bisherigen Forschung und Theorieentwicklung im jeweiligen Forschungsfeld ein.

#### *5. Vorgehen in der Erarbeitung des Themas*

In diesem Abschnitt beschreiben Sie das gewählte Vorgehen nachvollziehbar: Setzen Sie sich theoretisch oder empirisch mit der Fragestellung auseinander; führen Sie eine Literatur- oder eine empirische Studie durch etc.? Zeigen Sie nach Möglichkeit zu erwartende Probleme bei der Themenbearbeitung sowie zu erwartende Einschränkungen auf.

#### *6. Arbeitsgliederung*

Skizzieren Sie die vorläufige Gliederung der Arbeit mithilfe von chronologischen Kapiteln und aussagekräftigen Überschriften.

# *7. Zeitplan*

Der Zeitplan enthält Angaben über den zeitlichen und personellen Aufwand aller einzelnen Arbeitsschritte (Ideenfindung, Literaturrecherche, Literatursichtung, Schreiben, Endkorrektur etc.) bei der Erstellung der Arbeit.

#### *8. Literatur*

Im Literatur-/Quellenverzeichnis des Exposés sollte die Literatur aufgeführt werden, aus der Sie im Exposé zitieren und/oder die eine zentrale Rolle bei der Entwicklung der Fragestellung der Arbeit spielt.

# <span id="page-33-0"></span>**7 Gestaltungshinweise für eine PowerPoint-Präsentation**

Für mündliche Vorträge, also vor allem Referate, benötigen Sie zur Illustration eine PowerPoint-Präsentation. Diese Präsentation soll Ihren Vortrag unterstützen und nicht Ihr Publikum "erschlagen". Beschränken Sie sich deshalb auf wenige Folien, die die wichtigsten Stichpunkte enthalten und/oder grafisch aufbereiten.

Eine einheitliche, allgemeingültige Regelung zur Gestaltung einer PowerPoint-Präsentation gibt es nicht. Nutzen Sie gerne die PowerPoint-Vorlage der Hochschule Neubrandenburg (downloadbar im Hochschulportal im Ordner ["Marketing und Kommu](https://portal.hs-nb.de/)[nikation"](https://portal.hs-nb.de/)).

#### **Seitenformat**

Als Erstes sollte das Seitenformat eingestellt werden. Alle nachträglichen Änderungen der Seiteneinstellung haben Auswirkungen auf die gesamte Präsentation, d. h. eventuell schon vorhandene Zeichnungen werden proportional geändert etc.

Die Standardeinstellung bei PowerPoint ist 25 cm x 19 cm und sollte erfahrungsgemäß nicht geändert werden. Die Seitenausrichtung ist auf "Querformat" voreingestellt und sollte ebenfalls beibehalten werden.

#### **Schriftart und -größe**

Wählen Sie eine serifenfreie Schriftart (Arial, Helvetica oder Futura) und verwenden Sie diese (und maximal noch eine zweite für z. B. Überschriften) einheitlich in der gesamten Präsentation.

Der kleinste Schriftgrad einer Präsentation sollte 18 Punkt nach Möglichkeit nicht unterschreiten (Folientitel 28 Punkt; Zwischenüberschriften 24 Punkt etc.).

Bedenken Sie, dass die "normale" Druckschrift leichter lesbar ist als Großbuchstaben: Der Wechsel von Ober- und Unterlänge gliedert das Wort und macht es so für das menschliche Auge leichter "fassbar".

Vermeiden Sie überlange Wortkonstrukte – ab einer Wortlänge von 15 Buchstaben sollte das Wort mit einem Bindestrich getrennt werden.

#### **Farb- und Musterschema**

Grundsätzlich ist zu bedenken: Weniger ist mehr. Zu viele Gestaltungselemente lenken vom eigentlichen Inhalt ab. Je karger die Foliengestaltung ausfällt, desto besser können Sie die Aufmerksamkeit des Publikums steuern.

Verwenden Sie für Texte und Beschriftungen von Abbildungen/Grafiken etc. am besten Schwarz oder Blau.

Bei der Verwendung des Logos der Hochschule Neubrandenburg sind die Richtlinien für das Corporate Design zu beachten (downloadbar im Hochschulportal im Ordner ["Marketing und Kommunikation"](https://portal.hs-nb.de/)).

Gestalten Sie Ihre Folien nicht zu bunt – versuchen Sie nach Möglichkeit mit drei Farben auszukommen. Bedenken Sie auch, dass Farben eine bestimmte Wirkung auf die betrachtende Person haben unabhängig vom persönlichen Geschmack. Als grobe Faustregel gilt: Farben im Gelb-Orange-Rot-Bereich wirken warm, Blau oder Farben mit einem großen Blauanteil kalt. Außerdem ist die Wechselwirkung der Farben zu berücksichtigen – je nach Kombination werden sie unterschiedlich wahrgenommen. Die Wirkung lässt sich mit Kontrasten erhöhen: Die Farbkombination Rot-Orange beispielsweise ist eher ungeeignet; keine der beiden Farben leuchtet, zusammen wirken sie unscheinbar. Die Kombination Rot-Schwarz dagegen lässt sich gut in Präsentationen einsetzen, da Schwarz das Rot zum Leuchten bringt.

#### **Allgemeine Hinweise zur Struktur und Gestaltung des Vortrages**

Geben Sie einleitend das Thema Ihres Vortrages an und grenzen Sie die bearbeitete Aufgabenstellung ein.

Verschaffen Sie den Zuhörenden einen Überblick, indem Sie Ihre Gliederung vorstellen. Präsentieren Sie die Gliederung vor jedem neuen Hauptgliederungspunkt – so behält Ihr Publikum den Überblick. Aus dem gleichen Grund sollten Sie Ihre Folien nummerieren (bspw. Folie 3/10 o.Ä.).

Überfrachten Sie die Folien nicht mit zu viel Text – zur schnellen Erfassung des Präsentierten sind Text-Bild-Kombinationen günstiger als reine Text-Folien. Als Faustregel gilt: maximal zehn Worte pro Zeile und höchstens zehn bis zwölf Zeilen pro Folie. Animationen (z. B. der schrittweise Aufbau von Grafiken) können ebenso hilfreich sein – Animationen allein der Effekte wegen wirken aber störend. Verzichten Sie jedoch auf den Einsatz von ClipArts oder anderen "lustigen Bildchen", sie beeinträchtigen die Seriosität Ihres Vortrags. Verwendete Diagramme sollen einen Sachverhalt auf den Punkt bringen und nicht erst durch die Zuhörenden interpretiert werden müssen.

Jede Folie/Abbildung etc. erfordert eine ausführliche Erklärung; rechnen Sie mit mindestens einer Minute Vortragszeit. Bedenken Sie daher im Vorfeld, wie viele Folien Sie für Ihre Präsentation vorbereiten wollen – als sinnvoll haben sich bei einen Vortrag und 30 Minuten maximal zehn Folien erwiesen, auch um die Aufmerksamkeit der Zuhörenden nicht zu verlieren.

Fassen Sie zum Abschluss Ihrer Präsentation Ihre wesentlichen Aussagen noch einmal zusammen.

# **Tipp**

Im Internet finden Sie zahlreiche Anleitungen und Vorlagen, um optisch ansprechende, informative wissenschaftliche Präsentationen zu erstellen.

# <span id="page-36-0"></span>**8 Quellenverzeichnis**

Bohl, Thorsten (2018): Wissenschaftliches Arbeiten im Studium der Erziehungs- und Bildungswissenschaften. Arbeitsprozesse, Referate, Hausarbeiten, mündliche Prüfungen und mehr ... (4., vollständig aktualisierte Auflage), Weinheim/Basel: Beltz.

Emrich, Claudia und Emrich, Thomas (2007): Präsentieren mit PowerPoint. Kopiervorlagen, Berlin: Cornelsen.

Franzkowiak, Peter und Hurrelmann, Klaus (2022): Gesundheit, In: Bundeszentrale für gesundheitliche Aufklärung (BZgA) (Hrsg.), Leitbegriffe der Gesundheitsförderung und Prävention. Glossar zu Konzepten, Strategien und Methoden. https://doi.org/10.17623/BZGA:Q4-i023-1.0

Hierhold, Emil (2002): Sicher präsentieren – wirksamer vortragen: Tipps und Tricks für die Praxis, visuelle und verbale Techniken, Überzeugungsstrategie und Argumentationstechnik, von Flip-Chart bis Power-Point (6., aktualisierte Auflage), Frankfurt/M.: Redline Wirtschaft bei Ueberreuter.

Jele, Harald (2003): Wissenschaftliches Arbeiten: Zitieren, München: Ouldenburg.

Mayring, Philipp (2015): Qualitative Inhaltsanalyse. Grundlagen und Techniken (12., überarbeitete Auflage), Weinheim/Basel: Beltz.

Ravens, Tobias (2002): Wissenschaftlich mit PowerPoint arbeiten, München: Pearson

Renz, Andrea; Zeller, Heidi und Panfil, Eva-Maria Panfil (2011): Der Bauplan einer wissenschaftlichen Arbeit: Skizze, Exposé oder Proposal, In: Eva-Maria Panfil (Hrsg.), Wissenschaftliches Arbeiten in der Pflege: Lehr und Arbeitsbuch für Pflegende, Bern: Hans Huber, S. 305–324.

Schmidt, Simone (2022): Anpacken. Projektmanagement in Gesundheitsberufen (2., aktualisierte Auflage), Berlin: Springer.

Schulz von Thun, F. (2013): Miteinander reden: 1 – Störungen und Klärungen, Reinbek bei Hamburg: Rowohlt Taschenbuch Verlag.

Thiel, André (2021): Freiheit, die ich meine …, In: Heinrich Greving und Ulrich Scheibner (Hrsg.), Werkstätten für behinderte Menschen. Sonderwelt und Subkultur behindern Inklusion, Stuttgart: Kohlhammer, S. 22–35.

Willey, Malcolm M. (1926): The Country Newspaper: A Study of Socialization and Newspaper Content, Chapel Hill, NC: University of North Carolina Press